**DotBookmark Serial Key [Latest]**

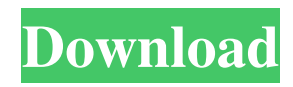

...Q: How to save an embedded document in mongoose? Im using Node.js and mongoose.js in my project. I have the following schema definition: var  $userSchema = new$ mongoose.Schema({ user\_id: Number, email: String, password: String, profile\_picture: String, user\_name: String, status: String }); // then I have the following post route definition app.post('/login', function(req, res)

 $\{$  var user = new user(req.body.user); user.save(function(err) { if (err) res.send(err); res.redirect('/'); }); }); My question is: What is the correct way to save an embedded document that has all the required fields? Right now if I try to send the following payload with postman I get a 422 status code error. { "user": { "user\_id": 2345, "email": "test@email.com", "password": "test", "profile\_picture": "",

"user\_name": "Test User",

"status": "active" } } The 422 status code error is correct, because I do not have all required fields. So the question is: How can I save the document using the correct format that mongoose supports? A: In order to save embedded documents, you need to supply the collection name (e.g., my-user) in the schema definition: var userSchema = new mongoose.Schema({ user\_id: Number, email: String, password: String, profile\_picture: String, user\_

BTWatcher Pro 1.0 will be able to watch the live network activity of any BTWatcher enabled BT device. It will capture all new and modified files, stream to your PC all saved BTWatcher info and will keep the full history of all your BTWatcher activities.

btwatcherPro is not a add-on, it is a standalone software for Mac OS X. BTWatcher for Windows is capable of monitoring activity on the BT Discovery infrastructure.

This means it can display the connections, messages sent and received, and list of devices connected to BT Discovery servers in a specified area. You can change the display location, show a specific device or view only specific device information. BT Watcher allows you to see all information from the log file of any other BT Watch client or a nother BT device on your local network. Webmin - Free Webbased system administration tool Webmin is a web-based system

administration tool. It allows you to manage your Apache, DNS, FTP, MySQL and mail servers through a browser. It supports many Internet protocols and is suitable for home, small business and large-scale corporate use. Features: A web-based GUI Supports many Internet protocols A wide range of support available Able to be completely managed through the web Installation: The download site contains two versions of the program, either for unix or for windows. If you wish

to use the windows version, you must download the bz2 file and then decompress it to a new folder, and then run the exe file, as below Webmin Official - Free Web-based system administration tool Webmin is a web-based system administration tool. It allows you to manage your Apache, DNS, FTP, MySQL and mail servers through a browser. It supports many Internet protocols and is suitable for home, small business and large-scale corporate use. Features: A web-based GUI

Supports many Internet protocols A wide range of support available Able to be completely managed through the web Installation: The download site contains two versions of the program, either for unix or for windows. If you wish to use the windows version, you must download the bz2 file and then decompress it to a new folder, and then run the exe file, as below Webmin + DokuWiki - Free Web-based system administration tool Webmin is a web-based system 77a5ca646e

"dotBookmark is an easy-to-use software that will allow users to add and manage multiple bookmarks on the developer's web server. If you have a computer at work, a computer at home and another one somewhere else you should have a problem that everybody has - there are Bookmarks or Favorites in your browsers different on the computers and you spend a lot of time to keep them synchronized.

We will keep unlimited number of your bookmarks on our WEBserver and allow you to reach them whenever you want and from any computer. dotBookmark is an easyto-use software that will allow users to add and manage multiple bookmarks on the developer's web server. If you have a computer at work, a computer at home and another one somewhere else you should have a problem that everybody has - there are Bookmarks or Favorites in your browsers different on the

computers and you spend a lot of time to keep them synchronized. We will keep unlimited number of your bookmarks on our WEBserver and allow you to reach them whenever you want and from any computer. dotBookmark is an easyto-use software that will allow users to add and manage multiple bookmarks on the developer's web server. If you have a computer at work, a computer at home and another one somewhere else you should have a problem that everybody has - there are

Bookmarks or Favorites in your browsers different on the computers and you spend a lot of time to keep them synchronized. We will keep unlimited number of your bookmarks on our WEBserver and allow you to reach them whenever you want and from any computer. dotBookmark is an easyto-use software that will allow users to add and manage multiple bookmarks on the developer's web server. If you have a computer at work, a computer at home and another one somewhere else you

should have a problem that everybody has - there are Bookmarks or Favorites in your browsers different on the computers and you spend a lot of time to keep them synchronized. We will keep unlimited number of your bookmarks on our WEBserver and allow you to reach them whenever you want and from any computer. dotBookmark is an easyto-use software that will allow users to add and manage multiple bookmarks on the developer's web server. If you have a computer at

## work, a computer at home and another one somewhere else you should have a problem that everybody has - there are Book

**What's New In DotBookmark?**

-Allows users to add Bookmarks to your website's pages and access those bookmarks in their browsers anywhere, anytime. -Bookmark your site's pages and access them in your browsers, anywhere, anytime! -Add Bookmarks to your website's pages and access them

from anywhere with a browser. Documentation: -Enter the required website information and then you can see the currently available bookmarks. -Once you add a bookmark then click on the "Make Bookmark" link. -You can see the history of all Bookmarks

you have created. -You can see the number of currently available bookmarks. -You can delete any bookmark you wish to do so. -You can view and edit the details of a bookmark you have created. Screenshots: -View Bookmark

Statistics -View Bookmark History -Add Bookmark -View Bookmark Details -Delete a Bookmark Environment: -JAVA -CSS -JS -html5 -CSS3 -SQL -C# -C++ -PHP -XML Usage: -Enter the required website information and then you can see the currently available bookmarks. -Once you add a bookmark then click on the "Make Bookmark" link. -You can see the history of all Bookmarks you have created. -You can see the number of currently available bookmarks. -You can delete any

bookmark you wish to do so. -You can view and edit the details of a bookmark you have created. Review: -Great site add in my favorites. It has a lot of different options and is easy to use. I think the features are very good and usefull. Other resources for this software. License: We use cookies to offer you a better browsing experience, analyze site traffic, personalize content, and serve targeted advertisements. Read how we use cookies and how you can control them in the Privacy Policy.

If you continue to use this site, you consent to our use of cookies.Berenice (Nemean lion) Berenice (, Bereníki, Bereníki Némēos, Βερένιχη) was a female Nemean lion of Greek mythology. Berenice was a princess of Cyrene in Africa, and the daughter of King Iolcus and Queen Hyperenor. A lover of the lion-slayer Laius, she encouraged him to impersonate her father, who was absent, and try to win her hand in marriage. Laius did so, and on the wedding day the bride-to-be

turned against her father, and slew him with a sword. She was then killed by Laius. A frequent source of offspring, Berenice

Windows or Mac, depending on your preference Minimum Screen Resolution of 1280 x 720 0 Experience the very best Zelda combat with the new Triforce Heroes! The newest game in the award-winning Zelda series is fully playable offline, and features original music composed by the legendary Koji Kondo.Now join Link and his merry band of heroes as they band together to defeat Maleficent and save Hyrule. Game

## Features

## Related links:

[https://colored.club/upload/files/2022/06/u23RXbnfd2DtMdhuFnfp\\_06\\_638f2e8e65e2ea725530180ecd3cfc88\\_file.pdf](https://colored.club/upload/files/2022/06/u23RXbnfd2DtMdhuFnfp_06_638f2e8e65e2ea725530180ecd3cfc88_file.pdf) <https://algarvepropertysite.com/dvd2svcd-crack-pc-windows-latest-2022/>

<https://neherbaria.org/portal/checklists/checklist.php?clid=10225>

<https://www.bigdawgusa.com/ie-history-sweeper-crack-for-pc-updated-2022/>

[https://facenock.com/upload/files/2022/06/WQxXqX8EvdwynrWxdO8P\\_06\\_b22779572e71a5dfc801d0997f079020\\_file.pdf](https://facenock.com/upload/files/2022/06/WQxXqX8EvdwynrWxdO8P_06_b22779572e71a5dfc801d0997f079020_file.pdf) <https://thehomeofheroes.org/wp-content/uploads/2022/06/rynaoly.pdf>

<https://wilsonvillecommunitysharing.org/smartpower-crack-incl-product-key-free-x64-2022/>

[https://www.weactgreen.com/upload/files/2022/06/ZkG5XhLGpX2wbC86qrLb\\_06\\_638f2e8e65e2ea725530180ecd3cfc88\\_file](https://www.weactgreen.com/upload/files/2022/06/ZkG5XhLGpX2wbC86qrLb_06_638f2e8e65e2ea725530180ecd3cfc88_file.pdf) [.pdf](https://www.weactgreen.com/upload/files/2022/06/ZkG5XhLGpX2wbC86qrLb_06_638f2e8e65e2ea725530180ecd3cfc88_file.pdf)

<https://rednails.store/magic-zip-password-recovery-with-product-key-download-for-pc/>

[https://scrolllinkupload.s3.amazonaws.com/upload/files/2022/06/6bWPQZLJXSFZ1wkjH54E\\_06\\_a71be6aa7535b610c591647](https://scrolllinkupload.s3.amazonaws.com/upload/files/2022/06/6bWPQZLJXSFZ1wkjH54E_06_a71be6aa7535b610c5916479dbd60345_file.pdf) [9dbd60345\\_file.pdf](https://scrolllinkupload.s3.amazonaws.com/upload/files/2022/06/6bWPQZLJXSFZ1wkjH54E_06_a71be6aa7535b610c5916479dbd60345_file.pdf)